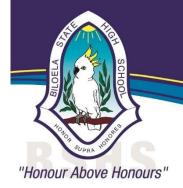

## Biloela State High School

Locked Bag 2, Biloela 4715 Ph: 07 4992 8666
Email: admin@biloelashs.eq.edu.au
Web: http://biloelashs.eq.edu.au
Facebook: Biloela State High School
ABN: 535 684 234 76

## STUDENT TIMETABLE INSTRUCTION SHEET

Individual student timetables for Years 7 to 12 are available via student's OneSchool login (using their normal login and password).

Step 1: Go to: <a href="https://oslp.eq.edu.au">https://oslp.eq.edu.au</a>

Please note: if logging in off the school network, an authentication window will appear. Students will need to type in their regular login and password.

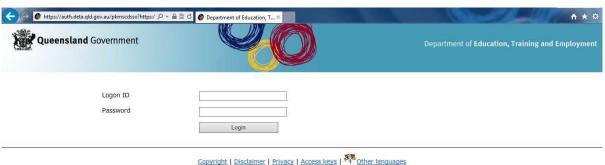

© The State of Queensland (Department of Education, Training and Employment) 2012.

Queensland Government

## Once logged in:

Step 2: From the drop down menu (under Welcome), select "Student Timetable - Weekly".

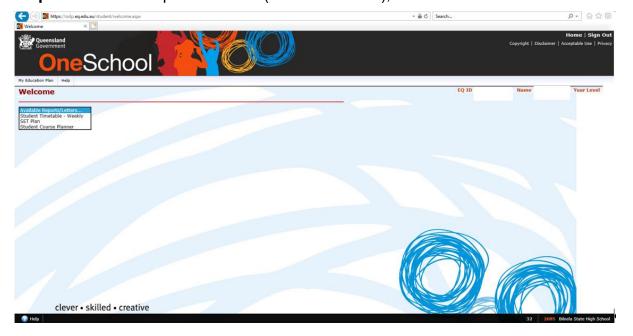

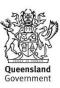